## 3+3 郵遞區號查詢 Web Service 系統介接申請書

一、申請人填寫

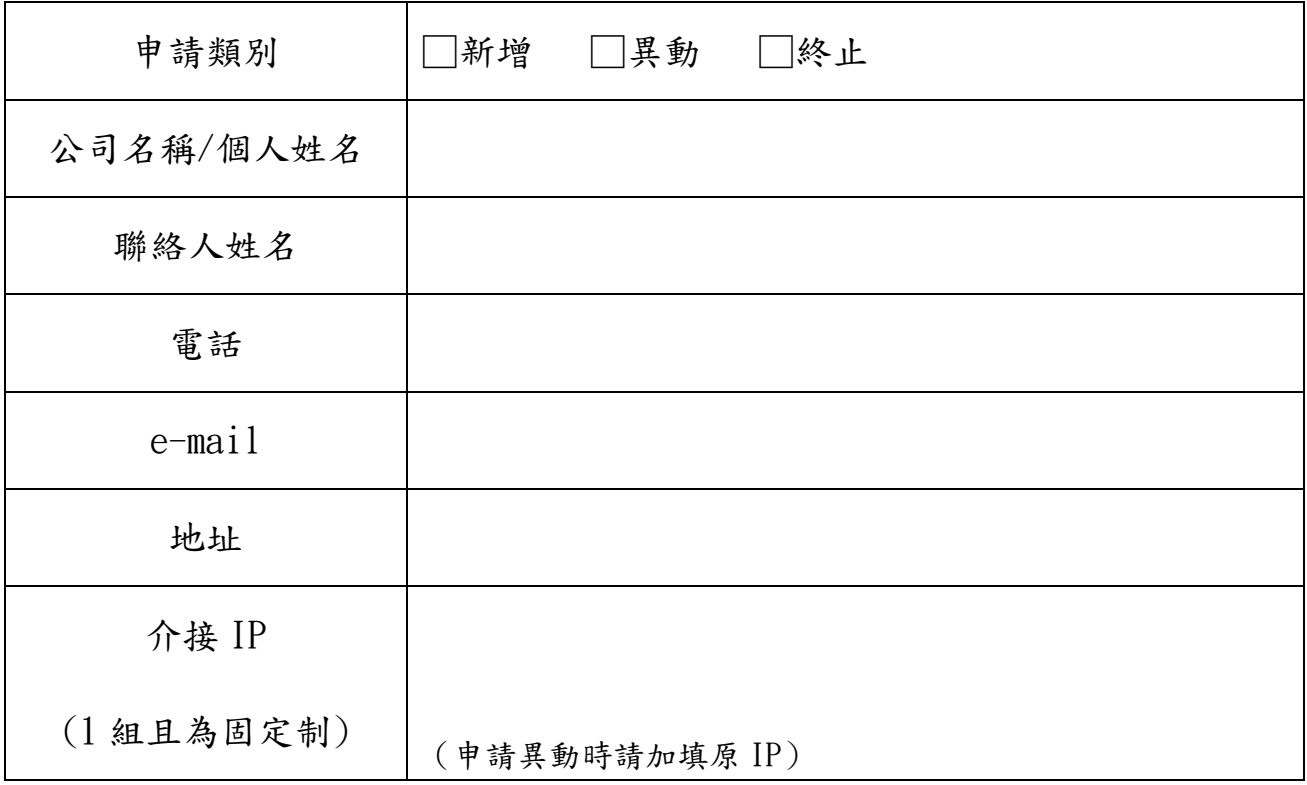

二、中華郵政公司人員填寫

※受理編號:

設定/測試完成日期

備註:

- 1. 本系統提供單一地址 3+3 郵遞區號查詢,每次僅可查詢 1 筆 3+3 郵遞區號。
- 2. 系統維護:不定期系統維護,每次約 2 至 3 小時,系統維護期間暫停服務。
- 3. 本系統提供使用者單筆查詢功能,由使用者撰寫程式呼叫本公司提供之 WEB 程式,如有大量 地址 3+3 郵遞區號查詢需求,請下載本公司提供之「3+3 郵遞區號應用系統 (Windows 版 約 34M) 」轉碼軟體。
- 4. 本申請書一式二份,填寫完畢後逕寄本公司郵務處投攬管理科受理審核,審核完畢移資訊處 辦理系統設定及測試完妥後,資訊處影印留存,正本退受理單位存查,受理單位並退回申請 人一份申請書。
- 5. 本公司依申請提供約定之 3+3 郵遞區號資訊,申請人就該回傳資訊不得為有害於本公司之利 用行為,並應自行負擔因其利用行為所衍生之一切損失及法律責任。
- 6. 本項業務聯絡電子信箱設定為:ope01@mail.post.gov.tw

申請人(簽名或蓋章):

(非個人戶請蓋團體戶章戳及負責人章)

- 受理單位:郵務處 經辦: 2008年第2011年1月11日
- 設定單位:資訊處 經辦: <br>

**※**中華郵政公司因辦理 3+3 郵遞區號 Web Service 系統介接業務需要,而蒐集您的姓名、地址、電話及電子 郵件等資料,僅限用於該項業務範圍,如有任何疑問,請向受理單位查詢。